# ΠΟΛΥΤΕΧΝΕΙΟ ΚΡΗΤΗΣ ΤΜΗΜΑ ΜΗΧΑΝΙΚΩΝ ΠΑΡΑΓΩΓΗΣ ΚΑΙ ∆ΙΟΙΚΗΣΗΣ

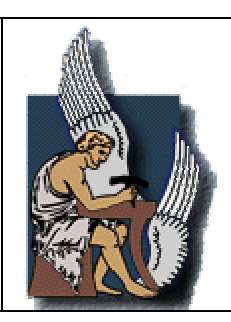

# ∆ΙΠΛΩΜΑΤΙΚΗ ΕΡΓΑΣΙΑ

ΘΕΜΑ **ΑΝΑΠΤΥΞΗ ΛΟΓΙΣΜΙΚΟΥ ΒΕΛΤΙΣΤΟΠΟΙΗΣΗΣ ΓΙΑ ΤΗΝ ΚΑΤΑΝΟΜΗ ΤΩΝ ΕΠΙΤΗΡΗΤΩΝ ΣΤΙΣ ΕΞΕΤΑΣΕΙΣ**

**ΦΥ∆ΑΝΗΣ ΧΡΗΣΤΟΣ**

**ΕΠΙΒΛΕΠΩΝ ΚΑΘΗΓΗΤΗΣ ΚΟΣΜΑΤΟΠΟΥΛΟΣ ΗΛΙΑΣ**

**ΕΠΙΤΡΟΠΗ ΓΕΩΡΓΙΟΣ ΠΑΠΑ∆ΑΚΗΣ ΙΩΑΝΝΗΣ ΠΑΠΑΜΙΧΑΗΛ**

**ΧΑΝΙΑ 2007** 

# **ΠΕΡΙΕΧΟΜΕΝΑ**

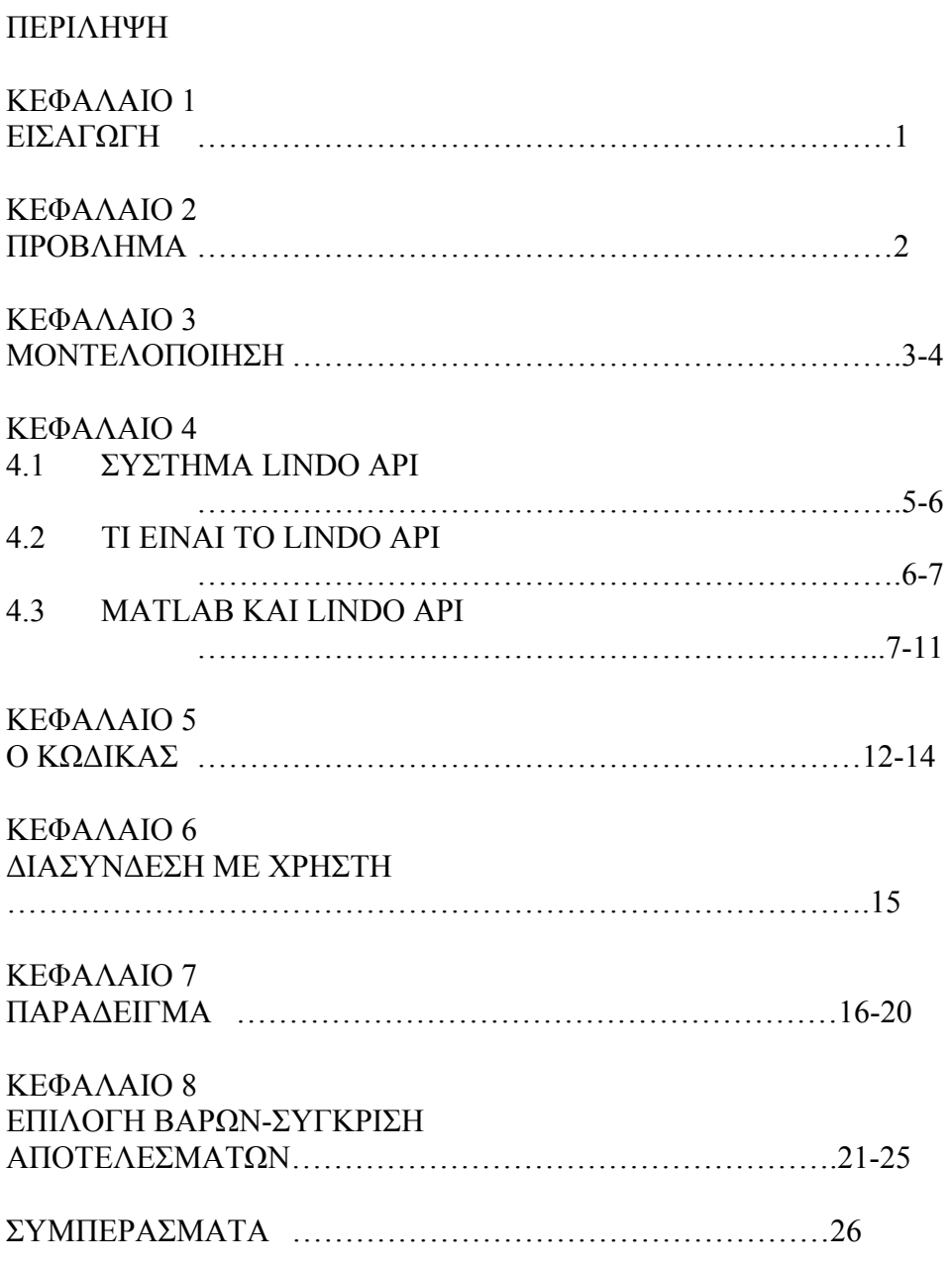

ΒΙΒΛΙΟΓΡΑΦΙΑ

#### **ΠΕΡΙΛΗΨΗ**

Σκοπός της διπλωµατικής αυτής είναι η εύρεση της βέλτιστης λύσης για την τοποθέτηση των επιτηρητών στα µαθήµατα των τριών εξεταστικών των δύο εξαµήνων, εαρινού και χειµερινού, βάση των δηλωθέντων φοιτητών στο κάθε µάθηµα και αναλόγως τον τοµέα στον οποίο ανήκουν οι µεταπτυχιακοί και βοηθοί. Το πρόγραµµα δηµιουργήθηκε σε περιβάλλον MATLAB και για την βελτιστοποίηση του γραµµικού προβλήµατος µας χρησιµοποιήθηκε το πρόγραµµα LINDO API. Τα δεδοµένα καθώς και τα αποτελέσµατα του προγράµµατος παρουσιάζονται σε φύλλα EXCEL µε στόχο την εύκολη ανάγνωση και τροποποίηση τους . Επίσης, παρουσιάζεται ένα µικρό σε όγκο δεδοµένων παράδειγµα για την γρηγορότερη κατανόηση των περιορισµών. Τέλος, αλλάζοντας τα βάρη των επιτηρητών στο πρόγραµµα επιδιώκουµε να διαπιστώσουµε αν οι λύσεις είναι οι βέλτιστες καθώς και το πόσο επηρεάζονται από τις διακυµάνσεις των βαρών και σχολιάζουµε τα αποτελέσµατα για ενδεικτικό αριθµό επιτηρητών.

#### **ΕΙΣΑΓΩΓΗ**

Από τα πρώτα χρόνια λειτουργίας των ανώτατων σχολών η γραµµατεία του κάθε τµήµατος (ή σχολής αν προτιµάτε) είχε το καθήκον σε κάθε περίοδο εξεταστικής, δηλαδή, Φεβρουάριο, Ιούνιο και Σεπτέµβριο, να φέρει εις πέρας το άχαρο έργο της δηµιουργίας του προγράµµατος της εκάστοτε εξεταστικής. Το πρόγραµµα, αναφέρει για το κάθε µάθηµα ξεχωριστά ποια ώρα διεξάγεται η εξέταση και σε ποια αίθουσα. Όµως, το "αγκάθι" στην δηµιουργία του προγράµµατος ήταν η σωστή, των µεταπτυχιακών και βοηθών στα µαθήµατα, τοποθέτηση ( ποιο µάθηµα θα πρέπει να επιτηρήσει και πόσοι επιτηρητές θα πρέπει να βρίσκονται στο κάθε µάθηµα ).

Ήταν και είναι το πιο χρονοβόρο τµήµα της διαδικασίας. Το πρόβληµα οξύνθηκε µε την δηµιουργία τοµέων που έκανε τα πράγµατα ακόµα πιο περίπλοκα. Στο Τµήµα Μηχανικών Παραγωγής και ∆ιοίκησης υπάρχουν τρεις τοµείς.

- Α) Ο τοµέας συστηµάτων παραγωγής
- Β) Ο τοµέας οργάνωσης και διοίκησης
- Γ) Ο τοµέας επιστήµης αποφάσεων

Η δηµιουργία των διαφορετικών τοµέων διαχώρισε τους καθηγητές και τα µαθήµατα τα οποία διδάσκουν. Ο διαχωρισµός αυτός ωφέλησε στην σωστή κατανοµή των µεταπτυχιακών και βοηθών στα µαθήµατα ώστε όλοι να επιτηρούν τον ίδιο αριθµό µαθηµάτων τα οποία είναι σχετικά µε το αντικείµενο των σπουδών τους.

#### **ΠΡΟΒΛΗΜΑ**

Κάθε καθηγητής λοιπόν, ανήκει σε κάποιον από τους τρεις τοµείς. Το ίδιο και οι µεταπτυχιακοί του και οι βοηθοί του. Για το κάθε µάθηµα ο αριθµός των επιτηρητών εξαρτάται από το δηλωθέν σύνολο των φοιτητών. Οι βοηθοί όµως, κάνουν συνήθως µια επιτήρηση παραπάνω (θα το χρησιµοποιήσουµε για τον περιορισµό µας αυτό). Για τον αριθµό των επιτηρητών ισχύει λοιπόν η σχέση:

Αριθμός επιτηρητών=
$$
\frac{Αριθμός _{000000} + βοιτηπόν _{000000} + βον _{0000000} - δηλώσει _{000000} + ωόθημα}{30}
$$
(1)

Άρα, έχουµε έναν επιτηρητή ( µεταπτυχιακός ή βοηθός ) για κάθε τριάντα φοιτητές.

Ο κώδικας που θα αναλύσουµε παρακάτω επιλύει το πρόβληµα µιας κοινής εξεταστικής σε ελάχιστο χρονικό διάστηµα ( περί τα τέσσερα µε πέντε δευτερόλεπτα ) όταν το προσωπικό της γραµµατείας για το ίδιο µέγεθος προβλήµατος ( σε µια εξεταστική τα µαθήµατα είναι περίπου 33 και οι επιτηρητές 32 ) χρειάζονται περίπου µία εβδοµάδα ( φανταστείτε στην διπλή εξεταστική του Σεπτεµβρίου ). Η παραµικρή βέβαια, αλλαγή στο πρόγραµµα σηµαίνει αυτόµατα µεγαλύτερη χρονοτριβή και ταλαιπωρία. Επειδή όµως, αλλαγές της τελευταίας στιγµής υπάρχουν πάντα, το πρόγραµµα το τελικό δίνονταν στους φοιτητές και στους καθηγητές µετά από δύο, τρεις ή και παραπάνω ηµιτελείς προσπάθειες. πλέον, µέσα σε ελάχιστα λεπτά οι αλλαγές γίνονται µε την συµπλήρωση πινάκων. Το πώς γίνονται αναφέρεται παρακάτω.

Άρα, µε δεδοµένα λοιπόν, τον αριθµό των µαθηµάτων και την ονοµασία τους, τον αριθµό των επιτηρητών καθώς και τα ονόµατα τους, τον µέγιστο και τον ελάχιστο αριθµό των µαθηµάτων που επιτρέπεται να επιτηρήσουν, θα βρούµε την βέλτιστη τοποθέτηση των επιτηρητών στα µαθήµατα ώστε να ικανοποιούνται οι περιορισµοί.

#### **ΜΟΝΤΕΛΟΠΟΙΗΣΗ**

 Το πρόβληµα µας είναι γραµµικό µικτού ακεραίου ( ουσιαστικά δυαδικό γιατί το διάνυσµα Χ παίρνει τιµές 0 ή 1 ). Η αντικειµενική µας συνάρτηση Cij \* Xij µεγιστοποιείται µε την βοήθεια του LINDO API.

Άρα, έχουµε:

Α.Σ. max –( Cij \* Xij ) όπου i ο αριθµός του µαθήµατος και j ο αριθµός του επιτηρητή.

Οι περιορισµοί µας είναι τρεις στον αριθµό και είναι οι εξής:

I) Το κάθε µάθηµα µπορεί να το επιτηρήσει ένας συγκεκριµένος αριθµός µεταπτυχιακών και βοηθών ( σχέση 1 )

ΙΙ) Ο κάθε επιτηρητής πηγαίνει σε ένα συγκεκριµένο αριθµό µαθηµάτων ( µέγιστος αριθµός µαθηµάτων επιτήρησης ). Επίσης, υπάρχει και ένας ελάχιστος αριθµός µαθηµάτων που µπορεί να επιτηρήσει.

Ισχύει ότι:

- Μέγιστος Αριθµός µαθηµάτων υπό επιτήρηση βοηθού = Μέγιστος Αριθµός µαθηµάτων υπό επιτήρηση µεταπτυχιακού + 1.
- Ελάχιστος Αριθµός µαθηµάτων υπό επιτήρηση βοηθού = Ελάχιστος Αριθµός µαθηµάτων υπό επιτήρηση µεταπτυχιακού + 1.

Πάντα λοιπόν οι βοηθοί επιτηρούν ένα µάθηµα παραπάνω από τους µεταπτυχιακούς.

ΙΙΙ) Ο εκάστοτε επιτηρητής θα επιτηρήσει πρώτα τα µαθήµατα του επιβλέπων καθηγητή του, µετά τα µαθήµατα που ανήκουν στον συγκεκριµένο τοµέα και τέλος, αν υπάρχει ανάγκη για άτοµα στους άλλους τοµείς, επιτηρεί και µαθήµατα άλλων τοµέων.

Για τους δύο πρώτους περιορισµούς ισχύει:

 $Ai * X ≤ bi$  όπου i ∈ 1,2 ο αριθμός του περιορισμού που αντιστοιχεί στον πίνακα Αi και στο διάνυσµα bi.

## Για τον περιορισµό ένα δηµιουργήθηκε ο πίνακας Α1.

Ο πίνακας Α1 µεγέθους [Ν,Ν\*Μ] όπου Ν ο συνολικός αριθµός των µαθηµάτων και Μ ο συνολικός αριθµός των επιτηρητών, έχει –1 σε κάθε σειρά η οποία πολλαπλασιασµένη µε το διάνυσµα Χij θα πρέπει να είναι µικρότερη ή ίση του στοιχείου bi του διανύσµατος b1.

## Για τον περιορισµό δύο δηµιουργήθηκαν οι πίνακες Α2 και Α2Α

Ο πίνακας Α2 µεγέθους [Μ,Ν\*Μ] έχει την µορφή διαγώνιου πίνακα για κάθε [Μ,Μ]. Το κάθε στοιχείο της διαγωνίου πολλαπλασιασµένο µε το αντίστοιχο στοιχείο του διανύσµατος Χij θα πρέπει να είναι µικρότερο ή ίσο του στοιχείου bi του διανύσµατος b2 ( προσέξτε ότι η πρώτη διαγώνιος που έχει τα στοιχεία Α2(i:M , j:M) πολλαπλασιάζεται µε το στοιχείο b2(i=1). Το ίδιο ισχύει και για τις υπόλοιπες διαγώνιους).

Ο πίνακας Α2Α µεγέθους [Μ,Ν\*Μ] έχει την µορφή διαγώνιου πίνακα για κάθε [Μ,Μ]. Είναι ακριβώς όπως ο πίνακας Α2 µόνο που τα στοιχεία του ισούνται µε -1. Ο πολλαπλασιασµός µε τα στοιχεία Χij του διανύσµατος Χ πρέπει να είναι µικρότερος ή ίσος του στοιχείου bi του διανύσµατος b2A.

Ο τρίτος περιορισµός είναι ουσιαστικά η µαθηµατική µορφή της αντικειµενικής µας συνάρτησης ( η µεγιστοποίηση του –( Cij \* Xij ) ). Το άνυσµα Cij περιέχει τα βάρη των επιτηρητών.

## **4.1 ΣΥΣΤΗΜΑ LINDO API**

Το σύστηµα LINDO API προσφέρει δυνατότητες εύρεσης βέλτιστης λύσης σε γραµµικά και µη γραµµικά προβλήµατα. Επίσης, σε ακέραια γραµµικά και µη γραµµικά προβλήµατα καθώς και άψογη συνεργασία σε περιβάλλον συστηµάτων όπως η MATLAB, Ox, Java και NET. Μερικοί από τους επιλυτές που χρησιµοποιεί το σύστηµα καθώς και το λογισµικό διασύνδεσης της MATLAΒ είναι :

#### **General Nonlinear Solver:**

Το LINDO API είναι η πρώτη ικανή βιβλιοθήκη που έχει γενικές γραµµικές και µη γραµµικές / ακέραιες δυνατότητες . Αυτό το µοναδικό χαρακτηριστικό γνώρισµα επιτρέπει στους υπεύθυνους για την ανάπτυξη του προγράµµατος να ενσωµατώσουν έναν ενιαίο επιλυτή που µπορεί να τροποποιηθεί ανάλογα µε τις ανάγκες του χρήστη. Το LINDO API παρέχει στο χρήστη ένα περιεκτικό σύνολο ρουτινών για την διατύπωση, λύση και τροποποίηση των µη γραµµικών µοντέλων.

## **Global Solver:**

Συνδυάζει µια σειρά από οριοθετήσεις ( π.χ κυρτή ανάλυση ) και τεχνικές µείωσης σειράς ( π.χ γραµµικός προγραµµατισµός και περιορισµένη διάδοση ) µέσα σε ένα συνδεδεµένο πλαίσιο για να βρει τα ολικά ελάχιστα/µέγιστα προβληµάτων µη-κυρτού, µη-γραµµικού προγραµµατισµού.

## **Mixed-Integer Solver**

Το LINDO API λύνει τα µοντέλα µικτών-ακέραιων αριθµών µε τη προηγµένη µέθοδο διακλάδωσης και φράγµατος. Είναι µια επαναληπτική µέθοδος που χρησιµοποιεί είτε γραµµικό είτε µη γραµµικό επιλυτή, ανάλογα µε τη φύση του προβλήµατος. Ο επιλυτής µικτών-ακέραιων αριθµών είναι εξοπλισµένος µε προηγµένα εργαλεία όπως προεπεξεργασία, ευρετικούς αλγόριθµους και προηγµένες µεθόδους διακλάδωσης και φράγµατος. Η προ-επεξεργασία µειώνει γενικά το µέγεθος του προβλήµατος σε ένα εύχρηστο µέγεθος και προσφέρει µεγάλη υπολογιστική αποταµίευση, ειδικά για τα µεγάλα προβλήµατα. Η προσθήκη των προηγµένων µεθόδων διακλάδωσης και φράγµατος

βοηθάει στην εξάλειψη των εφικτών µη ακέραιων περιοχών γρήγορα και παρέχει βελτιωµένα όρια κατά τη διάρκεια εφαρµογής της µεθόδου . Για πολλές κατηγορίες των προβληµάτων µικτού ακέραιου προγραµµατισµού ( MILP ) οι ευρετικοί αλγόριθµοι βρίσκουν γρήγορα τις καλές ακέραιες λύσεις και καταλήγουν σε βελτιωµένα όρια. Όλες αυτές οι τεχνικές, οδηγούν σε βελτιωµένους χρόνους λύσης για τα περισσότερα µοντέλα ακέραιου προγραµµατισµού.

## **MATLAB Interface:**

Το λογισµικό διασύνδεσης της MATLAB µπορεί να υποστηρίξει όλες τις συναρτήσεις του LINDO API. Χρησιµοποιώντας για µοντελοποίηση και προγραµµατισµό το περιβάλλον της MATLAB, µπορείτε να δηµιουργήσετε και να επιλύσετε γραµµικά, µη γραµµικά, τετραγωνικά και ακέραια µοντέλα και να δηµιουργήσετε δικούς σας αλγορίθµους βασισµένους σε συναρτήσεις και ρουτίνες του LINDO API.

## **4.2 Τι είναι το LINDO API;**

Το LINDO Application Programming Interface (API) παρέχει τα µέσα για τους υπεύθυνους στην ανάπτυξη λογισµικών να ενσωµατώσουν την βελτιστοποίηση στα προγράµµατα εφαρµογής τους. Έχει σχεδιαστεί για να επιλύει µια ευρεία σειρά από προβλήµατα βελτιστοποίησης, συµπεριλαµβανοµένων γραµµικά προγράµµατα, µικτά ακέραια προγράµµατα, τετραγωνικά προγράµµατα και γενικά µη-κυρτά, µηγραµµικά προβλήµατα βελτιστοποίησης. Αυτά τα προβλήµατα προκύπτουν στους τοµείς των επιχειρήσεων, στην βιοµηχανία και την έρευνα. Συγκεκριµένοι τοµείς εφαρµογής όπου το LINDO API έχει πολύ µεγάλη χρήση περιλαµβάνει τη διανοµή προϊόντων, την παραγωγή και τον σχεδιασµό των αρµοδιοτήτων του προσωπικού, διαχείριση αποθεµάτων και άλλα. Η βελτιστοποίηση σας βοηθά να βρείτε την απάντηση που παράγει το καλύτερο αποτέλεσµα, επιτυγχάνει τα υψηλότερα κέρδη ή παραγωγή ή επιτυγχάνει το χαµηλότερο κόστος ή την λιγότερη ταλαιπωρία. Συχνά, αυτά τα προβλήµατα περιλαµβάνουν την αποδοτικότερη χρήση των πόρων-συµπεριλαµβάνοντας τα χρήµατα, τον χρόνο, τα µηχανήµατα, το προσωπικό και πολλά άλλα. Τα προβλήµατα βελτιστοποίησης είναι συχνά ταξινοµηµένα σε γραµµικά ή µη γραµµικά, ανάλογα µε το εάν οι σχέσεις στο πρόβληµα είναι γραµµικές ή µη όσον αφορά τις µεταβλητές.

Ο πιό θεµελιώδης τύπος προβληµάτων βελτιστοποίησης είναι το γραµµικό πρόγραµµα (LP) της µορφής :

Μεγιστοποίηση ή ελαχιστοποίηση *c1x1 + c2x2 +* … *+ cnxn*  Υπό τους περιορισµούς *A11x1 + A12x2 +* … *+ A1nxn ? b1 A21x1 + A22x2 +* … *+ A2nxn ? b2*  :  $\therefore$   $\therefore$   $\there$  *Am1x1 + Am2x2 +* … *+ Amnxn ? bm*   $L1 \le x1 \le U1$ *L2* ≤ *x2* ≤ *U2*  :  $Ln \leq xn \leq Un$ 

όπου Aij, cj, bi, Lj, Uj είναι γνωστοί πραγµατικοί αριθµοί, ? είναι µια από τις παρακάτω σχέσεις: '≤', '=', ή '≥' και x1, x2,…, xn είναι οι µεταβλητές απόφασης (άγνωστες) για τις οποίες οι βέλτιστες τιµές επιδιώκονται. Η έκφραση που βελτιστοποιείται καλείται αντικειµενική συνάρτηση και c1, c2,…, cn είναι οι αντικειµενικοί συντελεστές. Οι σχέσεις οι οποίες εκφράζονται µε ? είναι οι περιορισµοί, Ai1, Ai2,…, Ain είναι οι συντελεστές και bi είναι η δεξιά τιµή ή αξία για τον i-οστό περιορισµό. Το Lj και το Uj αντιπροσωπεύουν τα χαµηλότερα και τα ανώτερα όρια για την j-οστή µεταβλητή απόφασης και µπορούν να είναι πεπερασµένα ή άπειρα.

#### **4.3 MATLAB και LINDO API**

Η MATLAB είναι ένα περιβάλλον προγραµµατισµού και επίλυσης προβληµάτων που συνδυάζει αριθµητική ανάλυση, χειρισµό πινάκων και εργαλεία γραφικής παράστασης σε ένα φιλικό προς το χρήστη περιβάλλον. Αυτό το περιβάλλον έχει µια ενσωµατωµένη υψηλού επιπέδου γλώσσα προγραµµατισµού που επιτρέπει την ανάπτυξη των πρόσθετων αλγορίθµων χωρίς πολύ προγραµµατισµό. Η mxLINDO είναι ένα MATLAB εκτελέσιµο αρχείο (ΜEX-file) για την θεµελίωση ενός λογισµικού διασύνδεσης σε LINDO API µέσα από την MATLAB. Παρέχει την άµεση πρόσβαση των χρηστών της MATLAB σε διάφορες ρουτίνες LINDO API για να αναπτυχθούν υψηλότερου επιπέδου MATLAB συναρτήσεις (m-συναρτήσεις) για την επίλυση των διάφορων ειδών προβληµάτων βελτιστοποίησης. Το λογισµικό διασύνδεσης είναι ιδιαίτερα χρήσιµο εάν λύνετε πολύ µεγάλα ή πολύ δύσκολα γραµµικά και ακέραια προγράµµατα ή εφαρµόζεται ένα αλγόριθµο βελτιστοποίησης στην γλώσσα προγραµµατισµού της MATLAB.

Οι συναρτήσεις που χρησιµοποιήσαµε στο πρόγραµµα µας, µια µικρή περιγραφή για το τι ακριβώς κάνουν καθώς και οι ιδιότητες τους αναφέρονται παρακάτω.

## ¾ **mxLINDO**

Καλώντας την mxLINDO έχουµε πρόσβαση στην ρουτίνα ( LSroutine) µέσο της MATLAB. Η µορφή της είναι:

#### [z1,z2, …, zn] = **mxlindo**('LS*routine*',α1,α2,…,αk)

Όπου η mxLINDO είναι η εκτελέσιµη συνάρτηση της MATLAB που καλεί το LINDO API. Το πρώτο όρισµα που εισάγουµε από την δεξιά πλευρά της mxLINDO απαιτείται να είναι χαρακτήρα ώστε να ταιριάζει µε την ονοµασία της ρουτίνας του LINDO API που ο χρήστης έχει πρόσβαση. Σηµειώστε ότι τα ονόµατα των υπό-ρουτινών είναι ευαίσθητα στην διάκριση µεταξύ κεφαλαίων και µικρών ( case sensitive ). Τα ορίσµατα *a1,a2,…,ak είναι τα σταθερά* ορίσµατα (RHS) και *z1,z2, …, zn είναι τα µεταβλητά* ορίσµατα (LHS) που απαιτούνται από την ρουτίνα.

## ¾ **LSXloadLPData ()**

Περιγραφή:

Η ρουτίνα «LSXloadLPData» φορτώνει τα στοιχεία ενός γραµµικού µοντέλου iModel στο LINDO API. Αυτή η ρουτίνα αναγνωρίζει τον πίνακας συντελεστών είναι αραιός ( sparse ).

Πρωτότυπο στην MATLAB:

 >> [nStatus] = mxlindo('LSXloadLPData', iModel, nObjsense, dObjconst, adC, adB, achContypes, adA, adL, adU)

## **RHS ορίσµατα (στην δεξιά πλευρά της συνάρτησης):**

iModel: εσωτερική μεταβλητή που χρησιμοποιείται από το LINDO.

nObjsense : είναι ένας δείκτης που δηλώνει εάν ο στόχος µας είναι η µεγιστοποίηση ή ελαχιστοποίηση.

dObjconst : μια σταθερή αξία ή τιμή που προστίθεται στην αντικειμενική αξία ή τιµή.

adC : διάνυσµα διπλής ακρίβειας που περιέχει τους αντικειµενικούς συντελεστές.

adB : διάνυσμα διπλής ακρίβειας που περιέχει τους συντελεστές RHS.

achContypes : διάνυσµα χαρακτήρα που περιέχει τον τύπο των περιορισµών.

adA : αραιός πίνακας MATLAB που παρουσιάζει τον πίνακα συντελεστών του γραµµικού προγραµµατισµού ( LP ).

adL: διάνυσμα διπλής ακρίβειας που περιέχει τα χαμηλότερα όρια.

adU : διάνυσµα διπλής ακρίβειας που περιέχει τα ανώτερα όρια.

## **LHS ορίσµατα (στην αριστερή πλευρά της συνάρτησης):**

nStatus : ένας κώδικας λάθους. Εάν επιτυχές, το nStatus θα επιστρέψει 0 .

## ¾ **LSloadVarType()**

Περιγραφή:

Φορτώνει τα δεδοµένα µεταβλητού τύπου στη δοµή δεδοµένων LSmodel.

Πρωτότυπο στην MATLAB:

>> [nStatus] = mxlindo('LSloadVarType', iModel, achVartypes)

## **RHS ορίσµατα (στην δεξιά πλευρά της συνάρτησης):**

 iModel : εσωτερική µεταβλητή που χρησιµοποιείται από το LINDO στην οποία τοποθετούνται τα δεδοµένα του Μικτού Ακέραιου Προγραµµατισµού ( MIP ).

achVartypes : διάνυσµα χαρακτήρα που περιέχει τον τύπο κάθε µεταβλητής.

## **LHS ορίσµατα (στην αριστερή πλευρά της συνάρτησης):**

nStatus : ένας κώδικας λάθους. Εάν επιτυχές, το nStatus θα επιστρέψει 0.

## ¾ **LSsetCallback()**

Περιγραφή:

 Παρέχει στο LINDO API το όνοµα µιας παρεχόµενης από τον χρήστη *m-function* που θα κληθεί από διάφορα σηµεία κατά τη διάρκεια της διαδικασίας λύσης. Η *m-function* µπορεί να χρησιµοποιηθεί για να υποβάλει την πρόοδο των ρουτινών σε ένα λογισµικό διασύνδεσης του χρήστη, να διακόπτει τον επιλυτή, κ.λπ.

Πρωτότυπο στην MATLAB:

>> [nStatus] = mxlindo('LSsetCallback', iModel, szCbfunc, szData);

## **RHS ορίσµατα (στην δεξιά πλευρά της συνάρτησης):**

iModel: εσωτερική μεταβλητή που χρησιμοποιείται από το LINDO.

szCbfunc : σειρά χαρακτήρων που αναφέρεται στο όνομα της m-function που έχει δοθεί από τον χρήστη.

szData : εικονική σειρά χαρακτήρων. Υπάρχει για τυχόν µελλοντική χρήση.

## **LHS ορίσµατα (στην αριστερή πλευρά της συνάρτησης):**

nStatus : ένας κώδικας λάθους. Εάν επιτυχές, το nStatus θα επιστρέψει 0.

## ¾ **LSsolveMIP()**

Περιγραφή:

 Βελτιστοποιεί ένα µοντέλο µικτού-ακέραιου προγραµµατισµού χρησιµοποιώντας την µέθοδο διακλάδωσης και φράγµατος .

Πρωτότυπο στην MATLAB:

>> [nSolStat, nStatus] = mxlindo('LSsolveMIP', iModel)

## **RHS ορίσµατα (στην δεξιά πλευρά της συνάρτησης):**

iModel : εσωτερική μεταβλητή που χρησιμοποιείται από το LINDO.

## **LHS ορίσµατα (στην αριστερή πλευρά της συνάρτησης):**

nSolStat : ένας ακέραιος αριθµός που δείχνει την κατάσταση στην οποία βρίσκεται η επίλυση του MIP.

nStatus : ένας κώδικας λάθους. Εάν επιτυχές, το nStatus θα επιστρέψει 0.

# ¾ **LSgetMIPPrimalSolution()**

Περιγραφή:

Παίρνει ως τιµή την τρέχουσα λύση για ένα µοντέλο MIP.

Πρωτότυπο στην MATLAB:

>>[ adPrimal, nStatus] = mxlindo('LSgetMIPPrimalSolution', iModel)

## **RHS ορίσµατα (στην δεξιά πλευρά της συνάρτησης):**

iModel : εσωτερική μεταβλητή που χρησιμοποιείται από το LINDO.

## **LHS ορίσµατα (στην αριστερή πλευρά της συνάρτησης):**

adPrimal : διάνυσμα διπλής ακρίβειας στο οποίο τοποθετείται η πρωταρχική λύση.

nStatus : ένας κώδικας λάθους. Εάν επιτυχές, το nStatus θα επιστρέψει 0

#### **Ο ΚΩ∆ΙΚΑΣ**

Το πρόγραµµα µας έχει γραφτεί σε περιβάλλον MATLAB. Με την βοήθεια του συστήµατος LINDO βελτιστοποιήσαµε το αποτέλεσµα µας. Οι πίνακες από τους οποίους παίρνουµε στοιχεία αλλά και που αποθηκεύονται τα αποτελέσµατα είναι σε φύλλα EXCEL. Ο κώδικας λοιπόν είναι ο εξής ( µετά από το σύµβολο % υπάρχουν σχόλια ):

```
1 lindo:
 2 clear all:
 3<sup>1</sup>close all.
 \overline{4}clc;
 5<sub>1</sub>6
    % arithmos mathimatwn
 7<sup>1</sup>N=xlsread('D:\MATLAB7O1\work\DEDOMENA XEIMERINOU EXAMINOU','h6:h6');
 \scriptstyle{\mathbf{8}}9<sup>1</sup>% arithmos epitiritwn
10 M=xlsread('D:\MATLAB701\work\DEDOMENA_XEIMERINOU_EXAMINOU','i6:i6');
1112 % dianusma x
13 x = 2e \cos(N^*M, 1);14
15 ariOmos epit mathimatos=xlsread('D:\MATLAB701\work\DEDOMENA XEIMERINOU EXAM
1617 *prwtos periorismos: se kathe mathima antistoixei enas sugekrimenos arithmos
18 %epitiritun (pinakas A1)
19 \lambda1=zeros(N, N*M);
20 for i=1:N,
        A1(i, (i-1) * M+1 : i * M) = -ones(1, M);2122
23
        % dianusma b1:dianusma me ton arithmo twn epitiritwn ana mathima
24
        b1 =- ari0 mos epit mathimatos;
25
    end
26
27
    % deuteros periorismos: oi metaptuxiakoi k oi voithoi kanoun se enan
28
    % sugekrimeno arithmo mathimatwn epitirisi (pinakas A2) isxuei oti
29 % arith wrwn epitirisis voithou=arith wrwn epitirisis metaptuxiakou+1
30 A2 = zeros (M, N*M);
31 for i=1:M32
       for j=1:N*M33
            if mod(j, M) == iA2(i,j)=1;34
35
             end
36
       end
37 end
```

```
38
    for i=1:M39
40for j=1:N*M41for k=1:N
42
                if (i == M) & (j == K * M)43
                    A2(i,j)=1;44
                end
45
            end
46end
47
    end
48
49
    % dianusma b2: dianusma me ton megisto arithmo mathimatun
50
   % epitirisis gia metaptuxiakous kai voithous
51 b2=x1sread('D:\MATLAB701\work\DEDOMENA XEIMERINOU EXAMINOU','b6:b8');
52
53 % o pinakas A2A exei ta arnitika stoixeia (-1) tou pinaka A2
54 A2A = 2POS(M, N^*M);55 A2A=-A2;
    elaxist_arithm_epitirisewn=xlsread('D:\MATLAB701\work\DEDOMENA_XEIMERINOU_E
56.
57
58
    % dianusma b2A: dianusma me ton elaxisto arithmo
59
    % mathimatwn epitiriseis gia metaptuxiakous kai voithous
60 b2A =- elaxist arithm epitirisewn;
61
62.
    % o pinakas a3 diavazei apo to excel ton pinaka me ta vari twn epitiritwn
63
    a3 = 2eros(N.M):a3=x1sread('D:\MATLAB701\work\book1','a1:c3');
64
65
   % apo auto to simeio ksekinaei i efarmogi tou LINDO API
66.
67
    lindo:
68
    global MY LICENSE FILE
69
    MY LICENSE FILE=('C:\Lindoapi)\license\Indapi30.\lic');70
7172
   % diavazei tin adeia xrisis apo to arxeio
73
    [MY LICENSE KEY, nErr] = mxlindo ('LSloadLicenseString', MY LICENSE FILE);
74
75
   % dimiourgia tou LINDO perivallontos
76
    [iEnv, nStatus] = mxlindo('LScreateEnv' MY_LICENSE_KEY);
77
78
    % dilwsi kai dimiourgia tou montelou
79 [iModel, nErr] = mxlindo ('LScreateModel', iEnv) ;
80
    % o pinakas A exei ws stoixeia tou ta soixeia twn allwn triwn pinakwn
81.
82.
    % A1.A2.A2A.wste na einai efikti i veltistopoiisi (sparse A)
83
    A =zeros (N+2 *M. N*M) :
84
   A(1:N, 1:N^*M) = A1;85.
   A(N+1:N+M, :)=A2;86 A (N+M+1:N+2 *M, : ) = A2 A;
87
88 % to dianusma b exei kai auto ws stoixeia tou ta stoixeia twn triwn
89 % dianusmatwn b1, b2 b2A
90 b=[b1' b2' b2A'];
9192 % oi periorismoi einai tou tupou mikroteroi apo kapoia timi ( < )
93 \div (L=Less than)
94 csense (1:N+2*N, 1) = 'L':
95
```

```
96 % katw orio tou programmatos
 97
     \text{lb=zeros}(size(x)) ;
 98
99
    % anw orio tou programmatos
100
    ub = ones(size(x));101
102 % dianusma c pou megistopoieitai, periexei ton pinaka a3 me ta vari
103 c=zeros(N*M, 1);
104 c=-reshape(a3', size(x));
105
106
107 \degree o tupos tis metavlitis x einai duadikos (b=binary)
108 vtype (1:N*M, 1) = 'B':
109
110
    % kaloume tis sunartiseis gia tin epilusi kai veltistopoisi tou
111 * programmatos
     [nStatus] = mxlindo('LSXloadLPData', iModel,1,0,c,b,csense,sparse(A),1b,ub)
112
     [nStatus] = mxlindo('LSloadVarType', iModel, vtype);
113
114
     [nErr] = mxlindo('LSsetCallback',iModel,'LMcbMIP', []);115
     [nSolStat, nStatus] = m\lambdalindo('LSsolveMIP', iModel);
116
     [x, nStatus] = mx1indo('LSgetMIPPrimalSolution', iModel);117
118
    d=reshape(x, M, N);
119
120 y = xlswrite('f:\APOTELESMATA XEIMERINOU EXAMINOU', d, 'B3:AH34')
121122 [apotelesmata, apotel] =xlsread('D:\MATLAB701\work\APOTELESMATA XEIMERINOU EX
123
    * kathe assos pou uparxei ston pinaka APOTELESMATA XEIMERINOU EXAMINOU
124
125
    % antistoixei to analogo mathima
126
127
    for i=1:M128
         for j=1:N129
           if apotelesmata(i, j) == 1130
           tel apotelesma(i,j)=apotel(j);
131
            end
132
         _{\mathrm{end}}133 end
134
135 % apothikeusi apotelesmatos ston pinaka
136 % TELIKO APOTELESMA XEIMERINOU EXAMINOU
137
138 h=xlswrite('D:\MATLAB701\work\TELIKO APOTELESMA XEIMERINOU EXAMINOU', tel ap
```
#### **∆ΙΑΣΥΝ∆ΕΣΗ ΜΕ ΧΡΗΣΤΗ**

Λόγω της ύπαρξης τριών εξεταστικών περιόδων ( χειµερινού εξαµήνου, εαρινού εξαµήνου και Σεπτεµβρίου ) κατέστη αναγκαίο η δηµιουργία τριών διαφορετικών προγραµµάτων. Οι διαφορές τους εντοπίζονται στον συνολικό αριθµό των µαθηµάτων που εξετάζονται, καθώς και στον πίνακα µε τα βάρη για τον κάθε επιτηρητή ( ο αριθµός των µεταπτυχιακών και βοηθών παραµένει σταθερός σε όλες τις εξεταστικές περιόδους ). Σε περίπτωση που κάποιος µεταπτυχιακός ή βοηθός αποχωρίσει, η αντικατάσταση του γίνεται στο ανάλογο φύλλο EXCEL, ουσιαστικά, δηλαδή, στον πίνακα που περιέχει τα βάρη ( ο πίνακας αυτός µας δίνει πληροφορίες για τα ονόµατα των επιτηρητών και την σχέση τους µε τα µαθήµατα ). Στο παράδειγµα µας, αυτός είναι ο πίνακας 1. Γενικά, όλα τα δεδοµένα για κάθε εξεταστική είναι συγκεντρωµένα σε ένα φύλλο EXCEL ώστε να είναι εύκολη η πρόσβαση και η τροποποίηση τους. Άρα, η δουλειά του προσωπικού της γραµµατείας είναι πλέον να επιλέγει το ανάλογο πρόγραµµα ανάλογα µε την περίοδο της εξεταστικής και να αντικαθιστά, όποτε χρειαστεί το όνοµα του/της εκάστοτε µεταπτυχιακού ή βοηθού µε τον/την αντικαταστάτη του/της στον πίνακα µε τα δεδοµένα. Τα αποτελέσµατα εµφανίζονται σε ένα ξεχωριστό φύλλο EXCEL όπου εµφανίζονται τα ονόµατα των επιτηρητών και τα µαθήµατα που επιτρέπεται να επιτηρεί ( πίνακας 3 ). Έχοντας σε ένα πίνακα συγκεντρωµένα όλα τα αποτελέσµατα µπορούν να επιλέξουν ή την βέλτιστη λύση ή κάποια συγκεκριµένα µαθήµατα που θέλουν να επιτηρήσουν οι εκάστοτε επιτηρητές ( ο πίνακας βρίσκεται στο παράρτηµα ).

#### **ΠΑΡΑ∆ΕΙΓΜΑ**

Ας δούµε, ένα µικρό παράδειγµα για να γίνουν πιο κατανοητοί οι περιορισµοί και το πως λειτουργεί το πρόγραµµα. Υποθέτουµε, ότι έχουµε τρεις επιτηρητές και αναλόγως τρία µαθήµατα. Σε όλα τα µαθήµατα θεωρούµε ότι ο µέγιστος αριθµός επιτηρητών είναι δύο. ∆ηλαδή, το χρωστάνε ίδιος αριθµός φοιτητών. Ο µέγιστος αριθµός µαθηµάτων που µπορούν να κάνουν επιτήρηση οι µεταπτυχιακοί είναι δύο( θεωρήσαµε ότι όλοι είναι µεταπτυχιακοί και κανένας δεν είναι βοηθός αλλιώς θα είχαµε ένα µάθηµα παραπάνω στο διάνυσµα b2 ) και ο ελάχιστος ένα µάθηµα ( περιορισµός δύο ). Οι πίνακες Α1, Α2 και Α2Α καθώς και τα αντίστοιχα διανύσµατα bi αλλά και το διάνυσµα Χ φαίνονται παρακάτω.

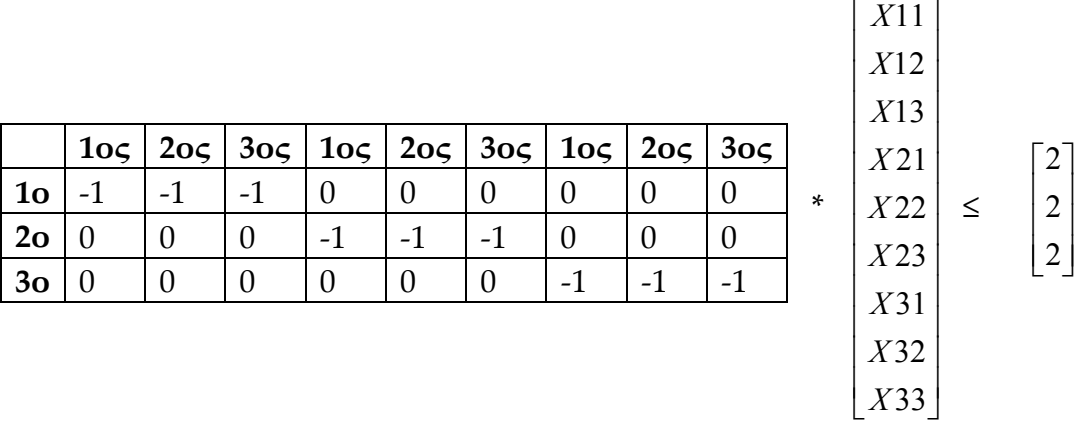

#### **Πίνακας Α 1 ∆ιάνυσµα X ∆ιάνυσµα b1**

 $\overline{\phantom{a}}$  $\overline{\phantom{a}}$  $\overline{\phantom{a}}$ 

2 2

L

 $\mathbf{r}$ 

 $\overline{\phantom{a}}$ 

J

Για τον πίνακα Α1 και για τον πρώτο περιορισµό λοιπόν πρέπει να ισχύει ότι:

 -X11-X12-X13 ≤-2  $-X21-X22-X23 \le -2$  $-X_{31}-X_{32}-X_{33} \le -2$ 

Όπου, X11 ο πρώτος επιτηρητής στο πρώτο µάθηµα, X12 ο δεύτερος επιτηρητής στο πρώτο µάθηµα, X13 ο τρίτος επιτηρητής στο πρώτο µάθηµα και ούτω καθ'εξής και για τα υπόλοιπα στοιχεία του διανύσµατος Χ. Η πρώτη σχέση δείχνει ότι στο πρώτο µάθηµα το άθροισµα των επιτηρητών δεν µπορεί να είναι πάνω από δύο ( άρα µέχρι δύο επιτηρητές µπορούν να πάνε ). Το ίδιο ισχύει και για τις άλλες δύο σχέσεις.

Ουσιαστικά, εµείς θέλουµε να είναι ίσο µε δύο και µε την επίλυση του µε το LINDO API το οποίο θα παρουσιάσουµε αργότερα πετυχαίνουµε ακριβώς αυτό.

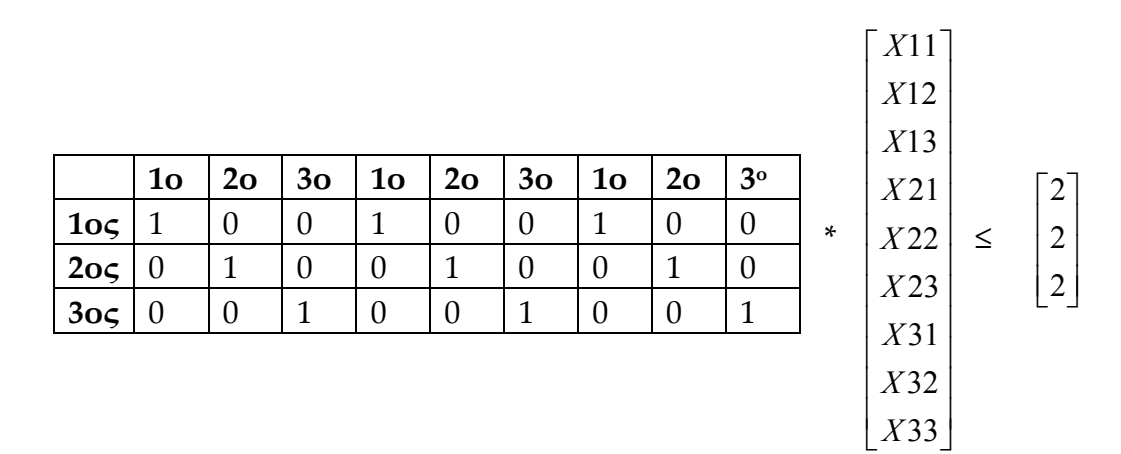

**Πίνακας Α 2 ∆ιάνυσµα X ∆ιάνυσµα b2**

Για τον πίνακα Α2, για τον δεύτερο περιορισµό και για τον µέγιστο αριθµό µαθηµάτων που έχουν δικαίωµα να επιτηρούν οι µεταπτυχιακοί έχουµε ότι:

 $X11+X21+X31 \le 2$  $X12+X22+X32 < 2$  $X13+X23+X33 \leq 2$ 

Όπου, X11 ο πρώτος επιτηρητής στο πρώτο µάθηµα, X21 ο πρώτος επιτηρητής στο δεύτερο µάθηµα και X31 ο πρώτος επιτηρητής στο τρίτο µάθηµα.. Το άθροισµα λοιπόν των µαθηµάτων για τον πρώτο επιτηρητή που έχει το δικαίωµα να επιτηρεί δεν µπορεί να ξεπερνάει τα δύο µαθήµατα. Το ίδιο ισχύει και για τους άλλους δύο επιτηρητές.

|                 |                |                  |                |                  |                |                |                |                |                |        | $\lceil X11 \rceil$ |   |   |
|-----------------|----------------|------------------|----------------|------------------|----------------|----------------|----------------|----------------|----------------|--------|---------------------|---|---|
|                 |                |                  |                |                  |                |                |                |                |                |        | X12                 |   |   |
|                 |                |                  |                |                  |                |                |                |                |                |        | X13                 |   |   |
|                 | 1 <sub>o</sub> | 2 <sub>o</sub>   | 3 <sub>o</sub> | 1 <sub>o</sub>   | 2 <sub>o</sub> | 3 <sub>o</sub> | 1 <sub>o</sub> | 2 <sub>o</sub> | 3 <sup>o</sup> |        | X21                 |   |   |
| 105             | $-1$           | 0                | $\theta$       | $-1$             | 0              | $\theta$       | $-1$           | $\theta$       | $\theta$       | $\ast$ | X22                 | ≤ | 1 |
| $2o\varsigma$   | $\theta$       | $-1$             | $\theta$       | $\boldsymbol{0}$ | $-1$           | $\theta$       | $\theta$       | $-1$           | $\theta$       |        | X23                 |   | 1 |
| 30 <sub>5</sub> | $\theta$       | $\boldsymbol{0}$ | $-1$           | $\boldsymbol{0}$ | 0              | $-1$           | $\overline{0}$ | $\theta$       | $-1$           |        |                     |   |   |
|                 |                |                  |                |                  |                |                |                |                |                |        | X31                 |   |   |
|                 |                |                  |                |                  |                |                |                |                |                |        | X32                 |   |   |
|                 |                |                  |                |                  |                |                |                |                |                |        | X33                 |   |   |

**Πίνακας Α 2Α ∆ιάνυσµα X ∆ιάνυσµα b2Α**

Ο πίνακας Α2Α έχει τις ακριβώς τις ίδιες ιδιότητες µε αυτές του πίνακα Α2 µε την µόνη διαφορά ότι αντί να υπολογίζουµε τα µέγιστα µαθήµατα που µπορεί να επιτηρεί ο εκάστοτε µεταπτυχιακός υπολογίζουµε τα ελάχιστα µαθήµατα ( για αυτό και υπάρχει το µείων στις σχέσεις ) δηλαδή:

 $-X11-X21-X31 \le -1$  $-X12-X22-X32 \le -1$  $-X13-X23-X33 \le -1$ 

Όπως προαναφέραµε ο τρίτος περιορισµός µας είναι λοιπόν της µορφής Ci \* Xij. Το διάνυσµα C περιέχει ως στοιχεία τα βάρη των επιτηρητών ανά µάθηµα. ∆ηλαδή, αν ο µεταπτυχιακός ή ο βοηθός υπάγεται στον καθηγητή του οποίου το µάθηµα θέλουµε να επιτηρήσει τότε συµπληρώνουµε τον αριθµό εννιά (9). Αν το µάθηµα που µας ενδιαφέρει ανήκει στον τοµέα στον οποίο υπάγεται και ο επιτηρητής τότε συµπληρώνουµε τον αριθµό τρία (3). Σε αντίθετη περίπτωση, όταν δηλαδή το µάθηµα ανήκει σε άλλον τοµέα τότε συµπληρώνουµε τον αριθµό ένα (1). Αυτά είναι λοιπόν τα βάρη µας και ο πίνακας που προκύπτει από το παράδειγµα µας είναι ο εξής:

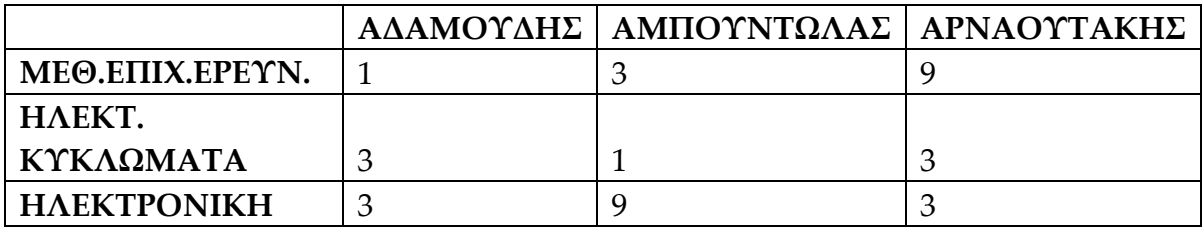

#### Πίνακας 1

Ο κύριος Αδαµούδης λοιπόν, δεν ανήκει στον τοµέα που υπάρχει το µάθηµα της Μεθοδολογίας Επιχειρησιακής Έρευνας αλλά ανήκει στον τοµέα που υπάρχουν τα άλλα δύο µαθήµατα, Ηλεκτρικά Κυκλώµατα και Ηλεκτρονική. Ο κύριος Αµπουντώλας ανήκει στον τοµέα που υπάγεται η Μεθ.Επιχ.Έρευνας, δεν ανήκει στον τοµέα που υπάρχει το µάθηµα των Ηλ.Κυκλωµάτων αλλά είναι µεταπτυχιακός ( θα µπορούσε να ήταν και βοηθός, η ίδια λογική ισχύει στην συµπλήρωση του πίνακα ) στον καθηγητή που διδάσκει την Ηλεκτρονική και άρα, συµπληρώνουµε τον αριθµό 9 ( που σηµαίνει ότι πρώτη προτεραιότητα του είναι να επιτηρήσει την Ηλεκτρονική ). Κάτι αντίστοιχο, συµβαίνει και µε τον κύριο Αρναουτάκη. 9 στο µάθηµα της Μεθ.Επιχ.Έρευνας που σηµαίνει ότι θα το επιτηρήσει οπωσδήποτε γιατί το διδάσκει ο καθηγητής του. Στα άλλα δύο µαθήµατα, επειδή ανήκουν στον τοµέα που υπάγεται και ο καθηγητής του συµπληρώνουµε τον αριθµό 3. Στο µοντέλο µας αυτό σηµαίνει ότι ο περιορισµός 3 έχει την µορφή:

| 1              |   | X11 |
|----------------|---|-----|
| 3              |   | X12 |
| 3              |   | X13 |
| $\overline{3}$ |   | X21 |
| 1              | * | X22 |
| 9              |   | X23 |
| 9              |   | X31 |
| 3              |   | X32 |
| 3              |   | X33 |

 **∆ιάνυσµα C ∆ιάνυσµα Χ**

Ο πίνακας 1, λοιπόν, είναι ο πίνακας που πρέπει να συµπληρώσει o αρµόδιος για την διεκπεραίωση του προγράµµατος της εξεταστικής.

Οποιεσδήποτε αλλαγές προκύψουν τελευταία στιγµή συµπληρώνονται στον πίνακα 1. Πιο αναλυτικά θα αναφερθούµε σε επόµενη ενότητα.

Επιλύνοντας το πρόβληµα και αποθηκεύοντας τα αποτελέσµατα σε έναν πίνακα έχουµε:

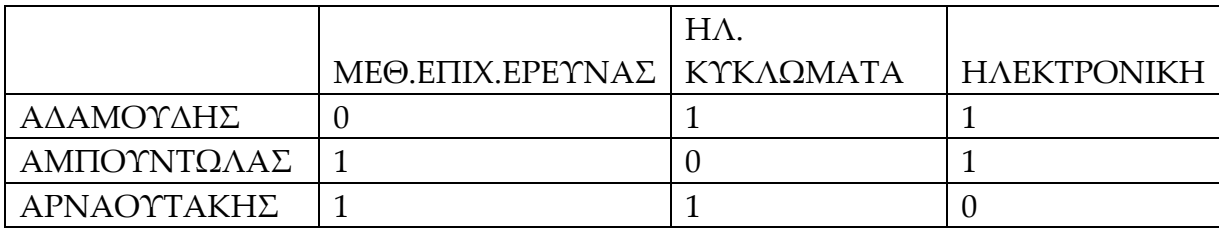

#### Πίνακας 2

Ο πίνακας 2 δείχνει την βέλτιστη λύση για τα δεδοµένα µας. Ο πίνακας αυτός έχει ως στοιχεία του µόνο άσους και µηδενικά. Οι άσοι υπάρχουν όταν ο επιτηρητής θα επιτηρήσει το µάθηµα αλλιώς αν δεν το επιτηρήσει υπάρχει το µηδέν. ∆ηλαδή, ο κ Αδαµούδης πρέπει να επιτηρήσει τα Ηλεκτρικά Κυκλώµατα και την Ηλεκτρονική, ο κ Αµπουντώλας την Μεθοδολογία Επιχειρησιακής Έρευνας και ο κ Αρναουτάκης την Μεθοδολογία Επιχειρησιακής Έρευνας και τα Ηλεκτρικά Κυκλώµατα.

Στον πίνακα 3 φαίνονται τα τελικά αποτελέσµατα. Η αντικατάσταση των άσσων µε τα ανάλογα µαθήµατα γίνεται αυτόµατα στον κώδικα και αποθηκεύονται στο αντίστοιχο φύλλο του EXCEL.

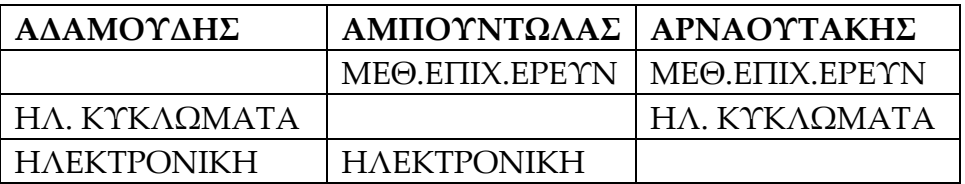

## Πίνακας 3

#### **ΕΠΙΛΟΓΗ ΒΑΡΩΝ-ΣΥΓΚΡΙΣΗ ΑΠΟΤΕΛΕΣΜΑΤΩΝ**

Αφού είδαµε πόσο εύκολα µπορεί η γραµµατεία να τροποποιεί τα δεδοµένα και τα αποτελέσµατα ανάλογα µε τις εκάστοτε ανάγκες, συνεχίζουµε στον πειραµατισµό που κάναµε όσον αφορά τα βάρη των επιτηρητών. Τα δεδοµένα µας ήταν τα 33 µαθήµατα του χειµερινού εξαµήνου, οι 32 βοηθοί και µεταπτυχιακοί και υποθέσαµε ότι ο µέγιστος αριθµός µαθηµάτων που µπορούν να επιτηρήσουν είναι για όλους τα 10 και έτσι υπολογίσαµε τον αριθµό των επιτηρητών που χρειάζεται το κάθε µάθηµα. Αυτό που ουσιαστικά κάναµε ήταν να αλλάζουµε τα βάρη του πίνακα για να δούµε τι διαφορές θα έχουν ως προς την αρχική µας λύση ( αν το µάθηµα ανήκει στον επιβλέπων καθηγητή του επιτηρητή συµπληρώνουµε τον αριθµό 9, αν ανήκει στον ίδιο τοµέα τον αριθµό 3 αλλιώς τον αριθµό 1 ) αλλά και αν οι διαφορές των λύσεων είναι τόσο σηµαντικές ώστε η τροποποίηση των εκάστοτε βαρών να καλυτερεύει ή να χειροτερεύει την λύση . Επιλέξαµε τυχαία έξι επιτηρητές, δύο από τον κάθε τοµέα. Κάναµε εφτά επαναλήψεις τα βάρη του τοµέα ( τον αριθµό τρία ) και το µάθηµα του επιβλέπων καθηγητή ( τον αριθµό εννιά ). Όλες οι επαναλήψεις για όλους τους επιτηρητές βρίσκονται στο παράρτηµα.

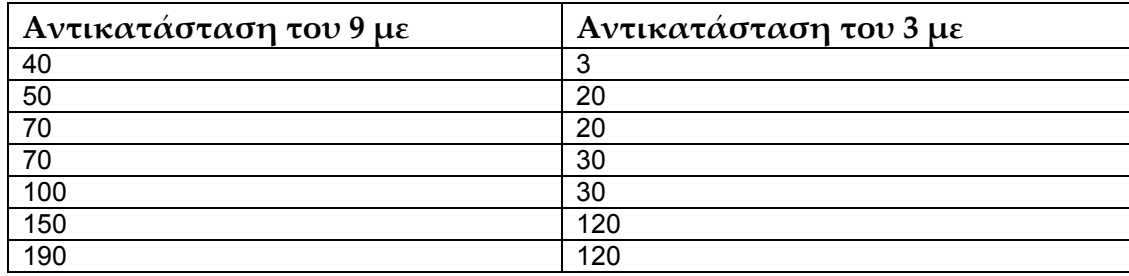

#### Πίνακας 4

Τα αποτελέσµατα από την τυχαία επιλογή των βαρών φαίνονται στους παρακάτω πίνακες. Οι κόκκινες περιοχές είναι η απόκλιση από την λύση µε τα αρχικά βάρη. Οι κίτρινες περιοχές είναι τα βάρη αναλόγως µε το αν ο επιτηρητής ανήκει στον τοµέα ή όχι και αν επιτηρεί τα µαθήµατα του επιβλέπων καθηγητή ( πίνακας µε τα βάρη των επιτηρητών που υπάρχει στο παράρτηµα ).

#### Τοµέας Συστηµάτων Παραγωγής

#### **MAOHMATA**

Abythrot stri

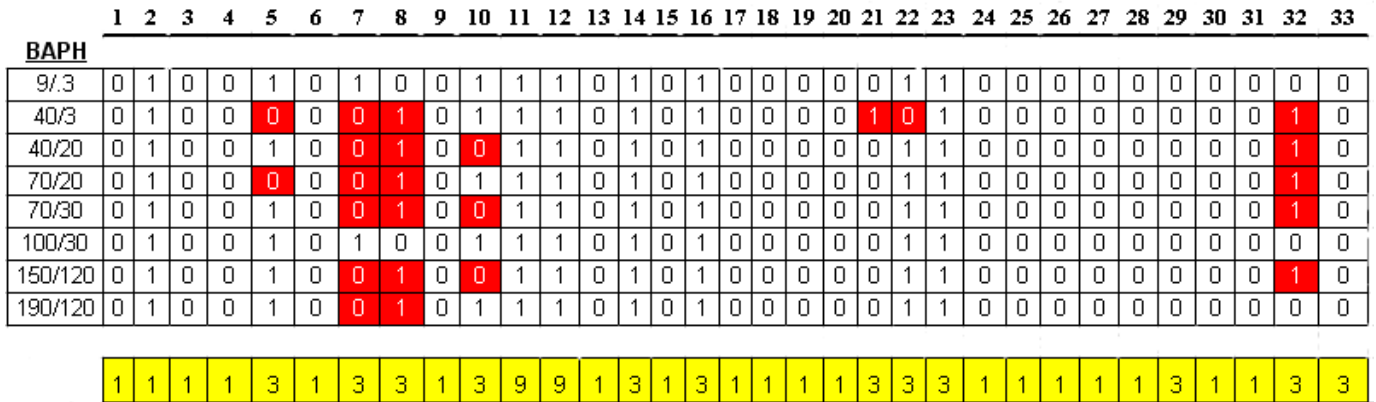

Την πρώτη φορά το 9 το αυξήσαµε σε 40 και το 3 το αφήσαµε το ίδιο για να δούµε πόσο επηρεάζεται η λύση από το αρχικό αποτέλεσµα όταν αυξάνουµε το ένα µόνο βάρος. Από τα 33 µαθήµατα συνολικά παρατηρήσαµε αλλαγή ( κόκκινα σηµεία ) µόνο στα 6 από αυτά.. Στην δεύτερη προσπάθεια µας αλλάξαµε το άλλο βάρος και από 3 το κάναµε 20.Το πρώτο βάρος παρέµεινε σταθερό στο 40. Τρεις οι αλλαγές των µαθηµάτων που παρατηρούνται. Στην, τρίτη προσπάθεια µας αλλάξαµε το 40 και το κάναµε 70. Το 20 παρέµεινε σταθερό. Τέσσερις αλλαγές µαθηµάτων δείχνουν τα κόκκινα σηµεία. Στην τέταρτη επανάληψη κρατήσαµε το 70 σταθερό και αλλάξαµε το 20 και το αυξήσαµε σε 30. Η λύση µας είναι η ίδια µε τα βάρη της δεύτερης επανάληψης ( 40/20 ). Στην πέµπτη προσπάθεια, κρατήσαµε σταθερό το βάρος σε 30 και αυξήσαµε το 70 και το κάναµε 100. Από τον πίνακα παρατηρούµε ότι τα αποτελέσµατα είναι τα ίδια µε της αρχικής λύσης ( 9/3 ). Στην έκτη προσπάθεια, αυξήσαµε κατά πολύ και τα δύο βάρη. Το 100 σε 150 και το 30 σε 120. Και σε αυτή την περίπτωση η λύση είναι η ίδια µε τα βάρη της δεύτερης επανάληψης. Στην έβδοµη και τελευταία επανάληψη, το 150 έγινε 190 και το 120 παρέµεινε σταθερό. ∆ύο µόνο αλλαγές παρατηρήθηκαν. Τι είναι τώρα αυτές οι αλλαγές στα µαθήµατα; Ουσιαστικά δεν είναι τίποτα άλλο παρά αλλαγή των µαθηµάτων του τοµέα ( εκτός από ένα µάθηµα που δεν ανήκει στον τοµέα και συγκεκριµένα το µάθηµα 2). ∆ηλαδή, ο κ. Αδαµούδης, αν πάρουµε την περίπτωση δύο ( 40/3 ) σε σχέση µε την λύση µε τα αρχικά βάρη, αντί να επιτηρήσει τα µάθηµατα 5, 7 και 22 επιτηρεί τα 8,21 και 32. Καταλήγουµε δηλαδή στο συµπέρασµα, ότι ουσιαστική αλλαγή δεν υπάρχει µε τις αυξήσεις των βαρών όσον αφορά την περίπτωση του κ. Αδαµούδη.

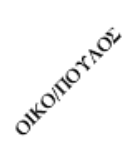

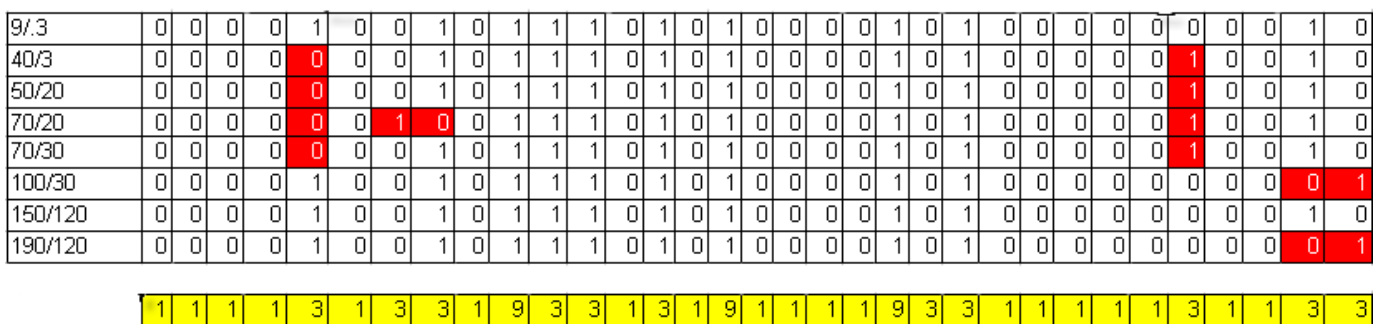

Ο κ. Οικονοµόπουλος ανήκει στον ίδιο τοµέα µε τον κ. Αδαµούδη. Παρατηρούµε από τον πίνακα ότι τα αποτελέσµατα είναι άκρως ικανοποιητικά . ∆ηλαδή, επιτηρεί τα µαθήµατα του τοµέα και τα µαθήµατα που διδάσκει ο επιβλέπων καθηγητής του ( τα οποία είναι το 10ο, το 16ο και το 21ο ) σε αντίθεση µε τα αποτελέσµατα του κ. Αδαµούδη, στα οποία σε όλες τις περιπτώσεις επιτηρείται ένα µάθηµα εκτός τοµέα ενώ θα µπορούσε να καλυφθεί ένα άλλο µάθηµα του ίδιου τοµέα. Για τον κ. Οικονοµόπουλο οι αλλαγές οφείλονται στο γεγονός ότι ενώ τα µαθήµατα που επιτρέπεται να επιτηρήσει είναι 10, τα µαθήµατα του καθηγητή του και του τοµέα είναι 11. Για αυτό τον λόγο, σε σχεδόν όλες τις επαναλήψεις υπάρχει αλλαγή σε ένα µάθηµα ( σε αυτό που περισσεύει κάθε φορά )..

#### Τοµέας Επιστήµης Αποφάσεων

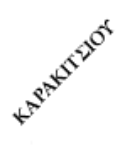

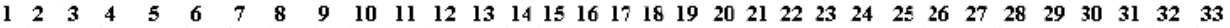

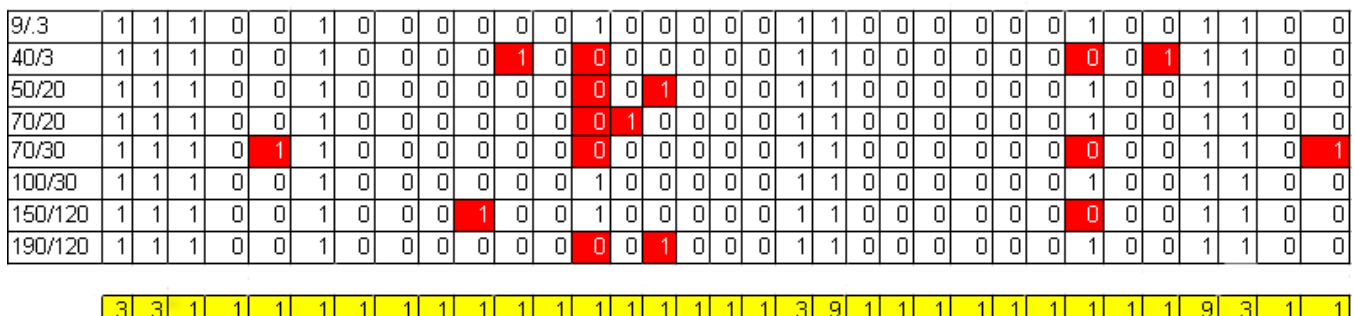

Παρατηρώντας προσεκτικά τον πίνακα και έχοντας κάνει την ίδια διαδικασία µε παραπάνω, εξάγουµε τα ίδια συµπεράσµατα όπως και στους επιτηρητές του τοµέα συστηµάτων παραγωγής, δηλαδή, η κ. Καρακίτσιου σε όλες τις περιπτώσεις θα επιτηρήσει όλα τα µαθήµατα του τοµέα και το µάθηµα του επιβλέπων καθηγητή ( και είναι αυτό που µας ενδιαφέρει περισσότερο ). Η ύπαρξη των τεσσάρων άσσων, όπως εξηγήσαµε παραπάνω οφείλεται στο γεγονός ότι από τα δέκα µαθήµατα, το σύνολο που ανήκουν στον επιβλέπων καθηγητή είναι στον τοµέα του είναι έξι, άρα αναγκαστικά θα επιτηρήσει και τέσσερα εκτός τοµέα ( πρέπει να καλυφθεί και ο συνολικός αριθµός επιτηρητών που θα επιτηρούν το κάθε µάθηµα ). Τα κόκκινα σηµεία λοιπόν είναι απλά αλλαγές των µαθηµάτων των άλλων δύο τοµέων.

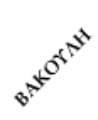

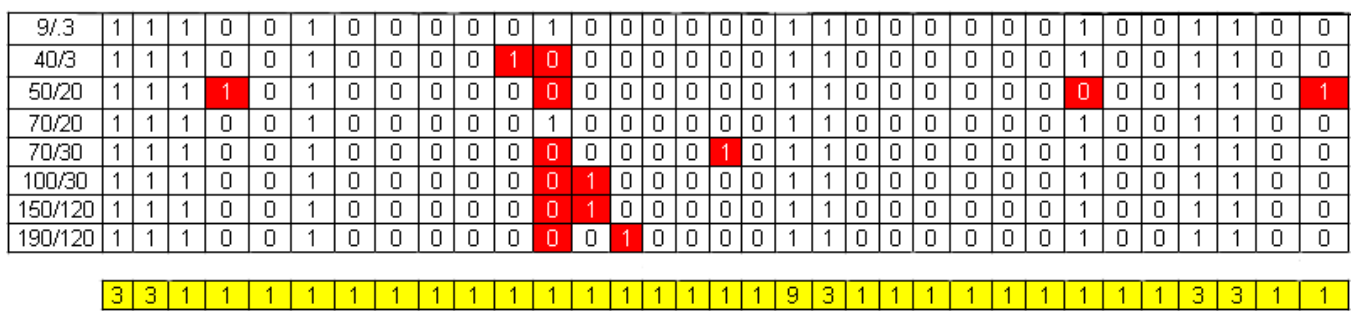

Τα αποτελέσµατα για την κ.Βακούλη δεν διαφοροποιούνται σηµαντικά από της κ. Καρακίτσιου. Παρατηρούµε όµως µια σταθερότητα σε όλες τις λύσεις σε σχέση µε την αρχική άρα και µεταξύ τους.

#### Τοµέας Οργάνωσης Και ∆ιοίκησης

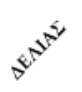

1 2 3 4 5 6 7 8 9 10 11 12 13 14 15 16 17 18 19 20 21 22 23 24 25 26 27 28 29 30 31 32 33  $9/3$ न ō न न  $\overline{0}$ न 히 न न न न न न न न 하 न o ōl न ōĪ  $\overline{0}$  $\overline{1}$  $\mathbf{1}$  $1$  $\overline{1}$  $\overline{1}$  $\overline{1}$  $\overline{1}$  $\overline{1}$  $\overline{1}$  $\overline{1}$ οI  $\overline{0}$  $\overline{0}$  $\overline{0}$ न 히  $\overline{0}$ 하 न 하 न  $\overline{0}$ न 하  $\overline{0}$  $40/3$ 하  $\overline{1}$ 하  $\overline{1}$ 하  $\overline{1}$  $\overline{0}$  $\overline{1}$ 하 하  $\overline{1}$  $\overline{1}$  $\overline{1}$ 11 11 하 하 n 1  $\overline{0}$ 하 하 न न 하  $\overline{0}$ 하 하  $\overline{0}$  $50/20$  $\boxed{1}$ 하 ┐ 하 하 하 न 11 하 ना न न  $\overline{1}$ 하 하 하 1  $\overline{1}$  $\overline{1}$ 11 ना 하 하 하  $\overline{0}$ 70/20 하  $\overline{0}$  $\overline{1}$ 하 하 ō  $\overline{0}$ 하 하 न  $1$  0  $\overline{1}$  $\lceil 0 \rceil$  $1$ 하 히 하 하 하  $\overline{1}$  $\overline{1}$  $\overline{1}$  $\overline{1}$ 하 하 하 0 n -1  $\overline{0}$ 70/30  $\overline{0}$ 하  $\overline{0}$ ㄱ न 하  $\overline{0}$  $\overline{0}$ h  $\overline{0}$ 하 하 1 하 ┐  $\overline{0}$ न 하  $\overline{0}$ 하 하 11  $\overline{1}$  $\overline{1}$  $\overline{0}$ 하 하 하  $\overline{0}$  $\overline{1}$  $\mathbf{1}$  $\overline{0}$  $\overline{0}$  $\overline{0}$  $\overline{0}$  $\overline{0}$   $\overline{0}$  $\overline{0}$ 1  $\overline{0}$  $\overline{0}$  $\boxed{0}$ 이  $\overline{0}$ 100/30  $|0|$  $\vert$  $\,0\,$  $\mathbf 0$  $\mathbf 0$  $\mathbf 0$ οI  $1$  $\mathbf 0$  $\mathbf{1}$  $\hbox{O}$  $\boldsymbol{0}$  $1$  $\mathbf{1}$  $\overline{1}$  $1\vert$  $1$ 0 0  $\mathbf{1}$  $150/120$  1  $\overline{0}$ ō  $\overline{1}$  $\overline{0}$  $\overline{0}$  $\overline{0}$  $\overline{0}$  $\overline{0}$  $\overline{1}$  $\overline{0}$  $\overline{1}$  $|0|$  $\overline{0}$  $\overline{0}$  $\overline{0}$ 하  $\overline{0}$  $\overline{1}$  $\overline{0}$ 하  $\overline{0}$  $\overline{0}$ 0  $|0|$  $\mathbf{1}$  $\mathbf{1}$ 1 1  $\overline{0}$ 0  $\overline{0}$ 190/120  $\overline{0}$  $\overline{0}$  $\overline{1}$  $\overline{0}$  $\overline{0}$  $\overline{0}$  $\overline{0}$  $\overline{0}$  $\overline{0}$  $\overline{0}$  $\overline{0}$  $\overline{1}$  $\overline{0}$  $\overline{0}$  $\overline{0}$  $\overline{0}$  $\overline{0}$  $\overline{0}$  $\overline{0}$  $\overline{0}$  $\overline{0}$  $\overline{0}$ D 1 1 1 1 1  $1$ 1 0  $\vert$  1  $\overline{\mathbf{3}}$  $\vert$  1  $\vert$  1  $\overline{1}$  $1$ 3  $\overline{1}$  $\vert$  1  $\vert$  1  $\overline{9}$ я з١ зΙ я я я  $\vert$  1 я

Τα αποτελέσµατα των επαναλήψεων για τον κ. ∆ελιά, για τις προσπάθειες µε βάρη 9/3, 50/20, 150/120 είναι σχεδόν ίδιες και µοιάζουν µε τα αποτελέσµατα του κ. Αδαµούδη. Υπάρχουν συνολικά έντεκα µαθήµατα που ανήκουν στον τοµέα που µας ενδιαφέρει. Θα έπρεπε λοιπόν, να υπάρχουν άσσοι σε όσα µαθήµατα υπάρχει ο αριθµός τρία ή εννιά και να περισσεύει ένα µάθηµα του τοµέα. Όµως, στις παραπάνω επαναλήψεις έχει δοθεί ο ένας άσσος σε µάθηµα εκτός τοµέα. Στις υπόλοιπες επαναλήψεις δεν παρατηρείται τέτοιο πρόβληµα.

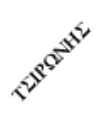

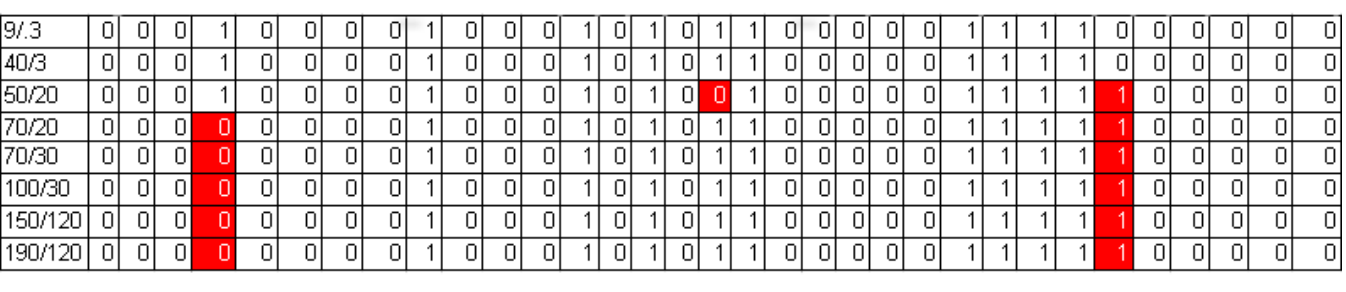

 $1111$   $1311$  $\overline{1}$  $\overline{1}$  $\overline{1}$ ৰামা 3 3 1 1 1 1 1 1  $\overline{\mathsf{3}\mathsf{1}}$ ब्रा īΓ  $\vert$  1 [g]  $\vert$  1 31 зΙ  $-1$ 

Για τον κ. Τσιρώνη τα αποτελέσµατα είναι τέλεια. Οι αλλαγές των µαθηµάτων είναι στον τοµέα που µας ενδιαφέρει και επιτηρεί όλα τα µαθήµατα του τοµέα του εκτός από ένα που περισσεύει.

#### **ΣΥΜΠΕΡΑΣΜΑΤΑ**

Ελέγχοντας τα αποτελέσµατα από την παραπάνω διαδικασία και για τους υπόλοιπους επιτηρητές παρατηρούµε ότι η αύξηση των βαρών ουσιαστικά δεν προκαλεί κάποια σηµαντική διαφοροποίηση στα αποτελέσµατα. Παρατηρούµε δηλαδή ότι, η αλλαγή της σειράς των µαθηµάτων που επιφέρουν τα βάρη στις λύσεις σε σχέση µε την αρχική, αλλά και στην κάθε µία σε σχέση µε τις υπόλοιπες, έχει να κάνει µε την εκάστοτε βέλτιστη λύση του προβλήµατος. Άρα, κάθε λύση θεωρείται βέλτιστη και η επιλογή των βαρών δεν παίζει ρόλο.